HP用

# オープンコンピュータ通信網サービス

## 廃止申込書

ビジネスOCN(64kbps/128kbps)

NTTコミュニケーションズ株式会社

- \* 上記以外のサービスの廃止をご希望の場合は、各々のサービスの廃止申込書にてお申込ください。
- \* ビジネスパックVPN等の付加機能サービスをご利用中の場合は、本申込書で廃止処理を承ることができま せん。付加機能サービスの廃止申込書を合わせて送付ください。

お客さまへ 申込書は以下へ送付ください。

郵送 〒920-0963 石川県金沢市出羽町4-1 金沢OCNサービスセンタ ビジネスサービス担当行 FAX 0120-047-824

#### 申込に関する問合せ

TEL 0120-106-107

#### 申込書到着確認専用フリーダイヤル

TEL 0120-047-808 ※ガイダンス音声が流れた後、申込書にご記入いただいた事務担当者の電話番号を入力してください。 ※到着確認が可能となるまで少々お時間をいただいております。通常、FAX送信後1時間程度で、ご確認が可能となります。

<sup>.&</sup>lt;br>注)申込書送付後、2-3日(※土・日・祝日は除く)経ってもOCNセンタからのご連絡がない場合は、申込書がOCNセンタに届いていない場合があります ので、送付したOCNセンタへご確認をお願いいたします。

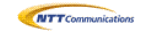

#### オープンコンピュータ通信網サービス 廃止申込書 【ビジネスOCN(64kbps/128kbps)】

基本情報(1/2)

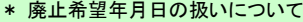

- ・ 廃止に際しては、廃止希望日の10営業日前までのお申込みが必要となります。過去の日付は受付できません。
- ・ ご指定いただく廃止希望年月日にて通信が停止します。廃止希望年月日を過ぎると、お申込みの変更・取消しができませんのでご注意ください。
- ・ご利用料金は廃止希望年月日の前日までとなります
- \* 現在ご利用中のレンタル機器は配線撤去工事時に回収いたします。
- \* 本契約回線にて独自ドメインを利用されていたお客さまは、[ドメイン情報]にてOCN契約廃止後のドメインの扱いをお知らせください。
- \* 本契約回線で、ご利用されていたIPアドレスは、廃止希望日をもって弊社からJPNICへ返却申請処理を行います。
- \* ビジネスOCNの最低利用期間は1年です。最低利用期間以内の廃止については、残余期間分の定額利用料を申し受けます。
- \* 長期継続利用割引き(3年または6年)について
	- ・ 長期継続利用割引サービスの期間満了前に廃止をお申込みの場合は、残余期間に応じた違約金を申し受けます。
	- また、長期継続利用割引サービスご利用の場合で、最低利用期間内に解約された場合、長期継続利用割引サービスの違約金と最低利用期間の違約金を比 較し、高額の方を適用いたします。
- \* NTTコミュニケーションズでは、お客さまから「OCNについてご不満に思われたこと」をお聞かせいただき、今後のサービス改善に役立てるた か、廃止アンケートを実施しております。何卒、ご協力の程お願い申し上げます。

なお、ご記入いただきました内容は、今後のサービス向上の参考とさせていただくものであり、他の目的での使用は一切いたしません。

#### ※太線枠内全項目を黒のボールペンで記入ください。該当する□項目に「レ点」にてチェックください。

#### 《申込みにおける確認事項》

2.

- 1. NTTコミュニケーションズ株式会社の定める「IP通信網サービス契約約款(https://www.ntt.com/about-us/disclosure/tariff/yakkan/ip.html)」、各種利 用規約、及び「重要事項に関する説明」の内容を承諾の上、下記の通り申込みます。
	- 申込書の「注意事項」の内容を承諾のうえ、下記の通り申込みます。

3. 「プライバシーポリシー(https://www.ntt.com/about-us/hp/privacy.html)」の内容を承諾します。

上記「申込みにおける確認事項」に同意の上、申請致します。

- ※ 必ずチェックを入れて下さい。
- ※ チェックがないとお申込いただけません。

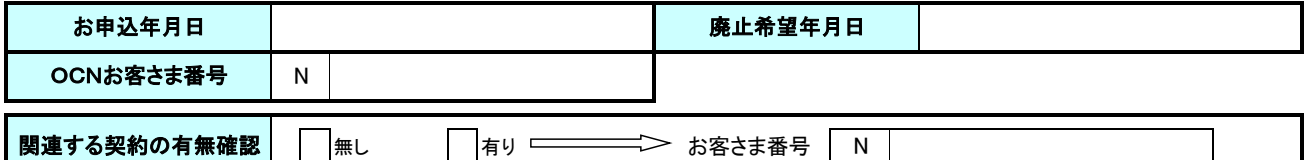

◆【関連する契約の有無確認】に、廃止する契約とは別に同一のドメイン名で利用中のOCN契約回線、或いは、OCNホスティング契約の有無を選択してください。

\*「有」の場合、関連契約の変更申込みが必要となる場合があります。関連契約の変更申込書は契約毎に提出いただきます。

 \*関連契約の廃止を希望される場合は、別途、廃止申込書の提出が必要となります。 関連契約の廃止申込書は契約毎に提出いただきます。

◆ビジネスパックVPN等の付加機能サービスをご利用中の場合は、各付加機能サービスの廃止申込書を合わせてご提出ください。

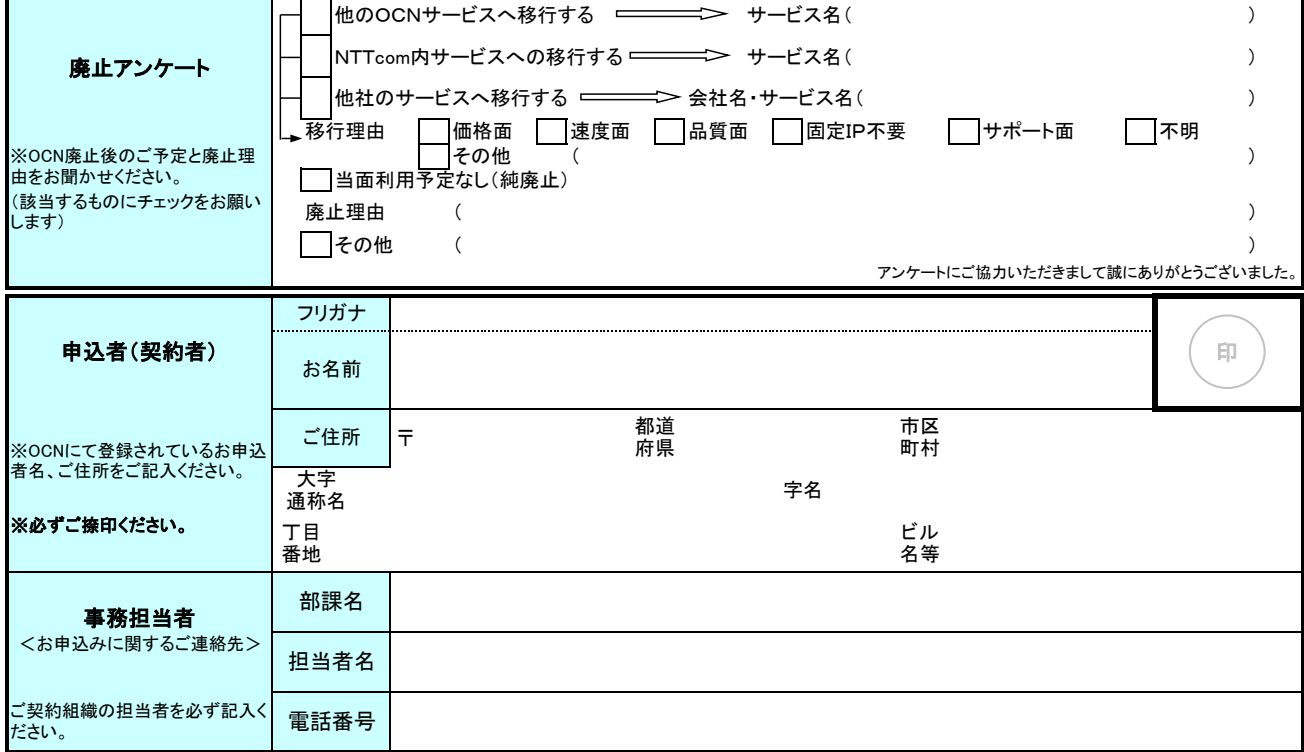

<ご注意> 必ず、次ページへもご記入いただき、あわせてご提出ください。

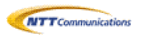

#### 基本情報(2/2)

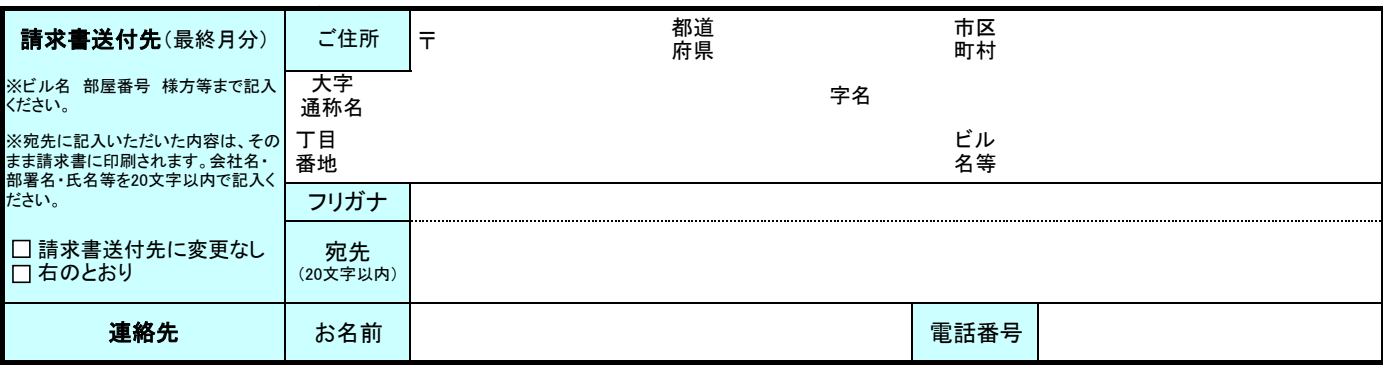

## 【撤去工事】(終端装置等の撤去工事に関してご記入ください。)

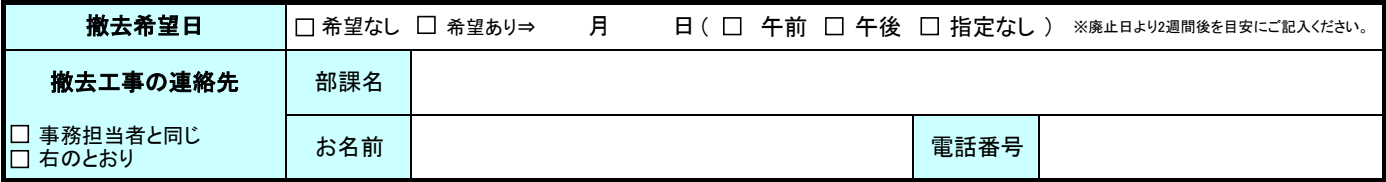

※1.機器撤去希望日については、回線の廃止日より2週間ほど後の月日を記入願います。

※2.ご指定の機器撤去希望日には対応できない場合もございますので予めご了承いただきますようお願いいたします。

## 【休止確認】(第3種 HSD 64K~6M、DA 64/128K の場合のみ)

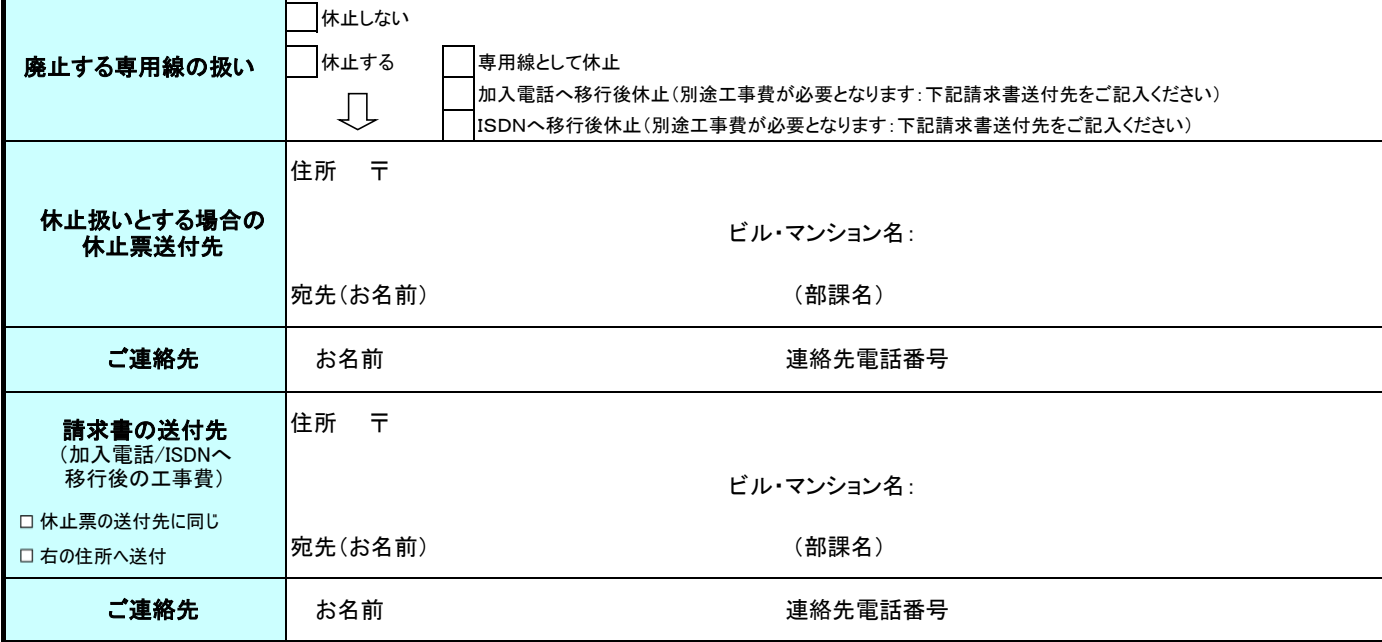

## 【販売担当者記入欄】 ※お客さま直接のお申込みの場合は、記入不要です。

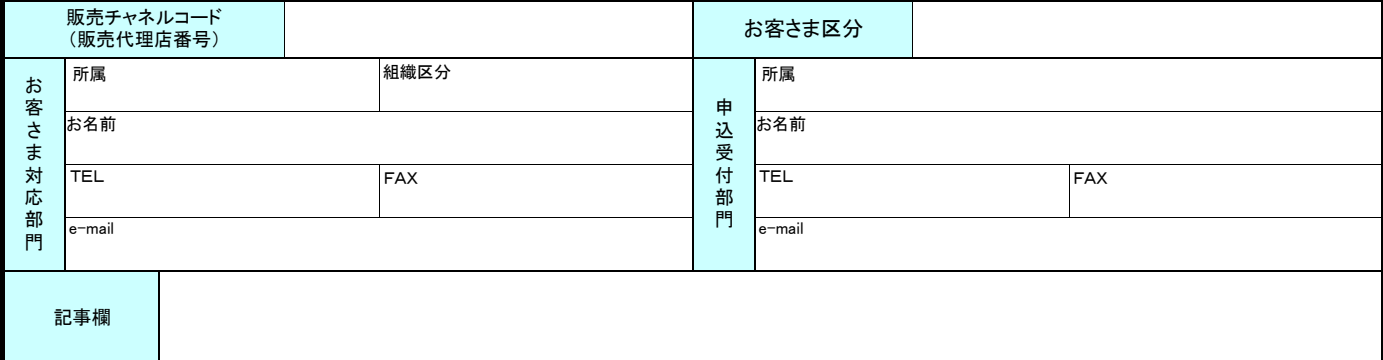

<ご注意> 必ず、次ページへもご記入いただき、あわせてご提出ください。

### 【ドメイン情報】

独自ドメインをご利用のお客さまは廃止後のドメインの扱いについて記入ください。

<u>(『ADSLアクセスIP1「フレッツ」プラン』、『光アクセスIP1「Bフレッツ」プラン』等、独自ドメイン以外を利用のお客さまは記入不要です)</u>

廃止される本契約回線でご利用(接続)されていたドメイン(複数ある場合は、その全てのドメインについて)の今後の取り扱いについて、 ドメイン毎に下表へ記入ください。

#### ■OCNで管理しているドメインの注意事項

・OCNではドメインの維持管理のみのサービスは行なっておりません。

・今回、廃止されるご契約にて管理している全てのドメインにつきまして、以下のいずれかの手続きが必要となります。

- ・手続き期間中にドメインの有効期限を迎えた場合には、ドメイン更新料を請求させていただきますので、お早めにお手続きをお願い致します。
- ドメイン更新料 JPドメイン:3,500円(税込3,850円) .com/.net/.orgドメイン:4,900円(税込5,390円)

 ・本契約廃止日から一定期間経過してもお手続きが行われない場合には、IP通信網サービス契約約款、またはOCN.comドメイン登録サービス利用規約に 基づき、OCNから該当ドメインの廃止処理を実施させていただきます。

ドメインの廃止に伴い発生した紛争、損害について、一切の責任を負いませんので、予めご了承下さい。

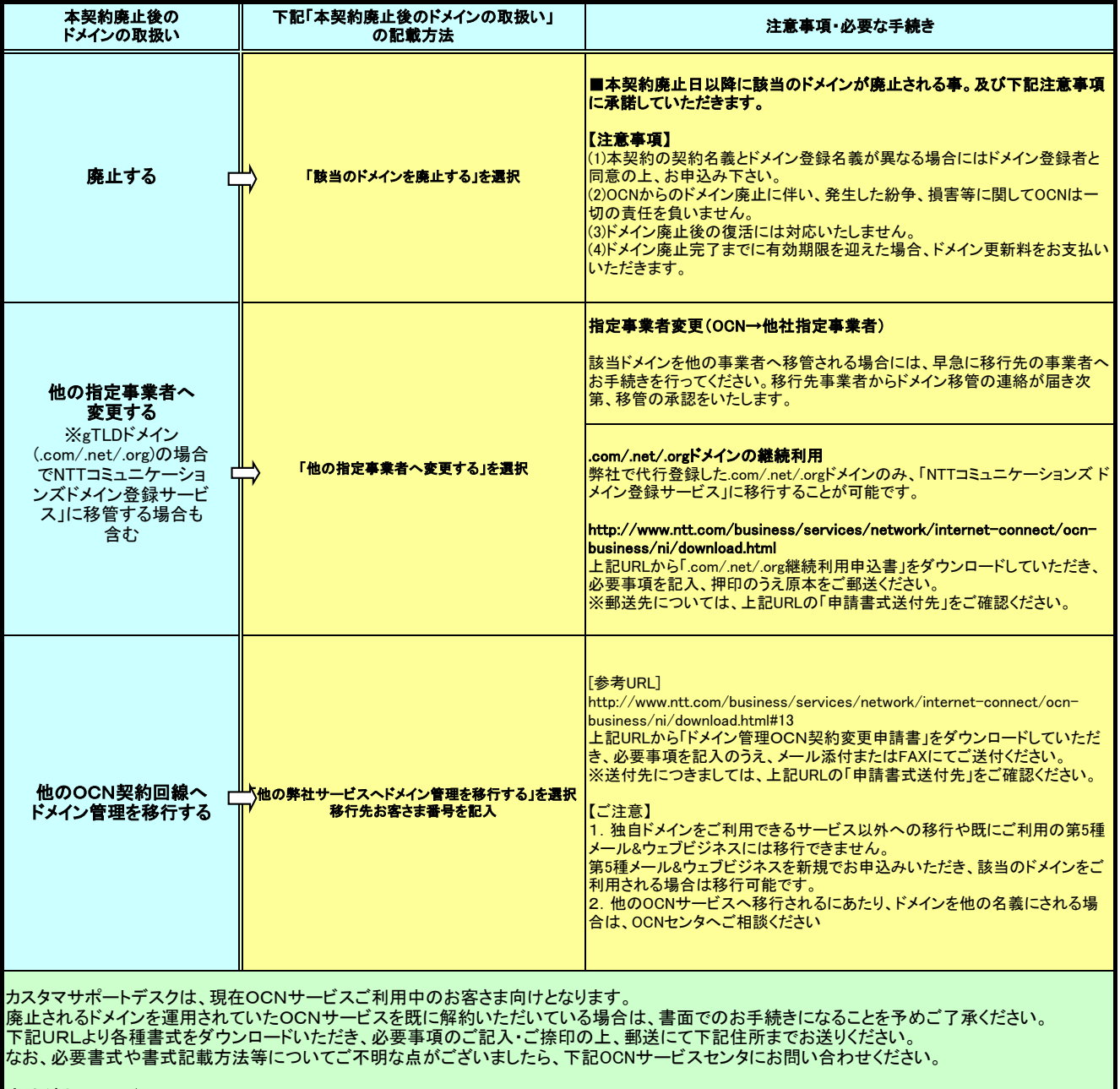

書式ダウンロードURL:http://www.ntt.com/business/services/network/internet-connect/ocn-business/ni/download.html ※ドメイン種別によって、書式が異なりますのでご注意ください。

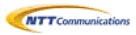

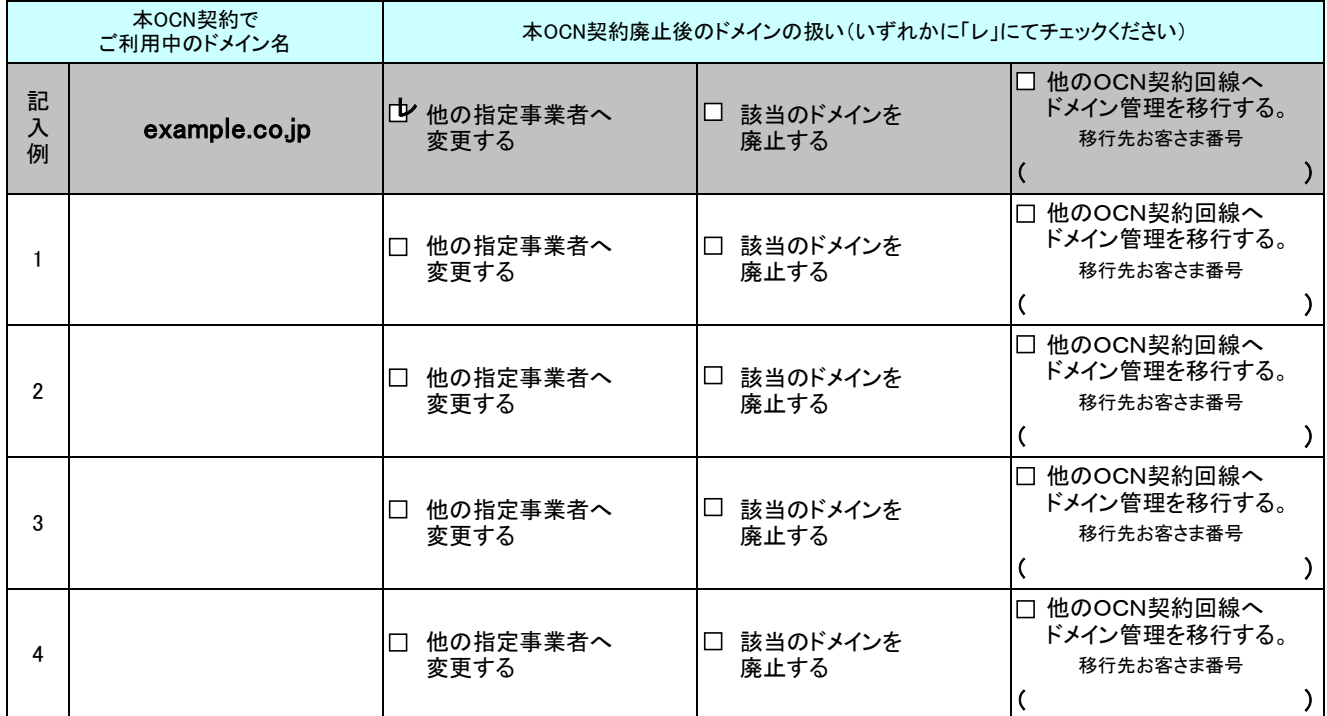

ご利用ドメインが 4個を超える方は、このシートを複写しご記入ください。

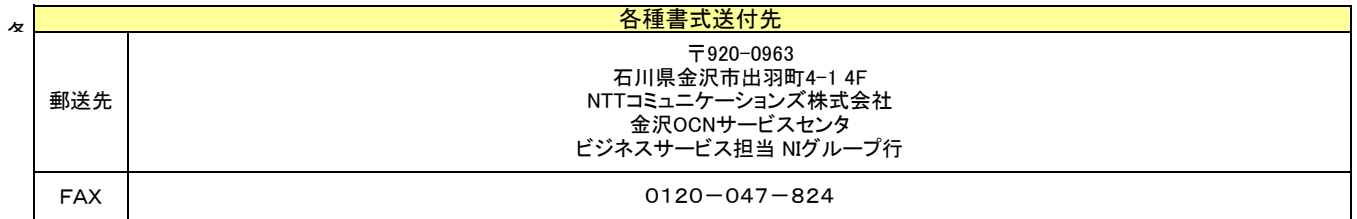